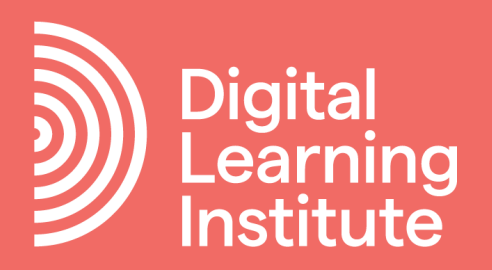

# Storyboard Template

### Digital Learning Resource: Storyboard

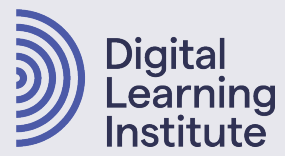

#### Document Objectives

- → This document (storyboard) gives the "instructional" representation of the page level content and its representation.
- → This document also contains the standard templates to be used for development of the eLearning courses.
- → It also gives the page level audio transcript (wherever applicable). The same would be used to record the audio.
- → Terminal learning objectives show the objectives of the course.
- → The general comments area poses queries that require comments from developers, clients, reviewers and/or SMEs.

#### Client Name:

Course Name:

Project Management Contact Details:

Point of Contact Details:

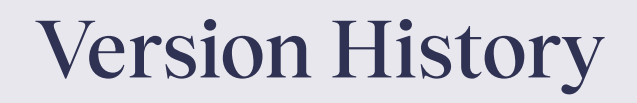

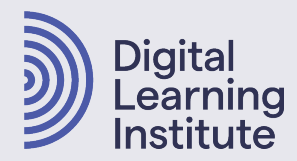

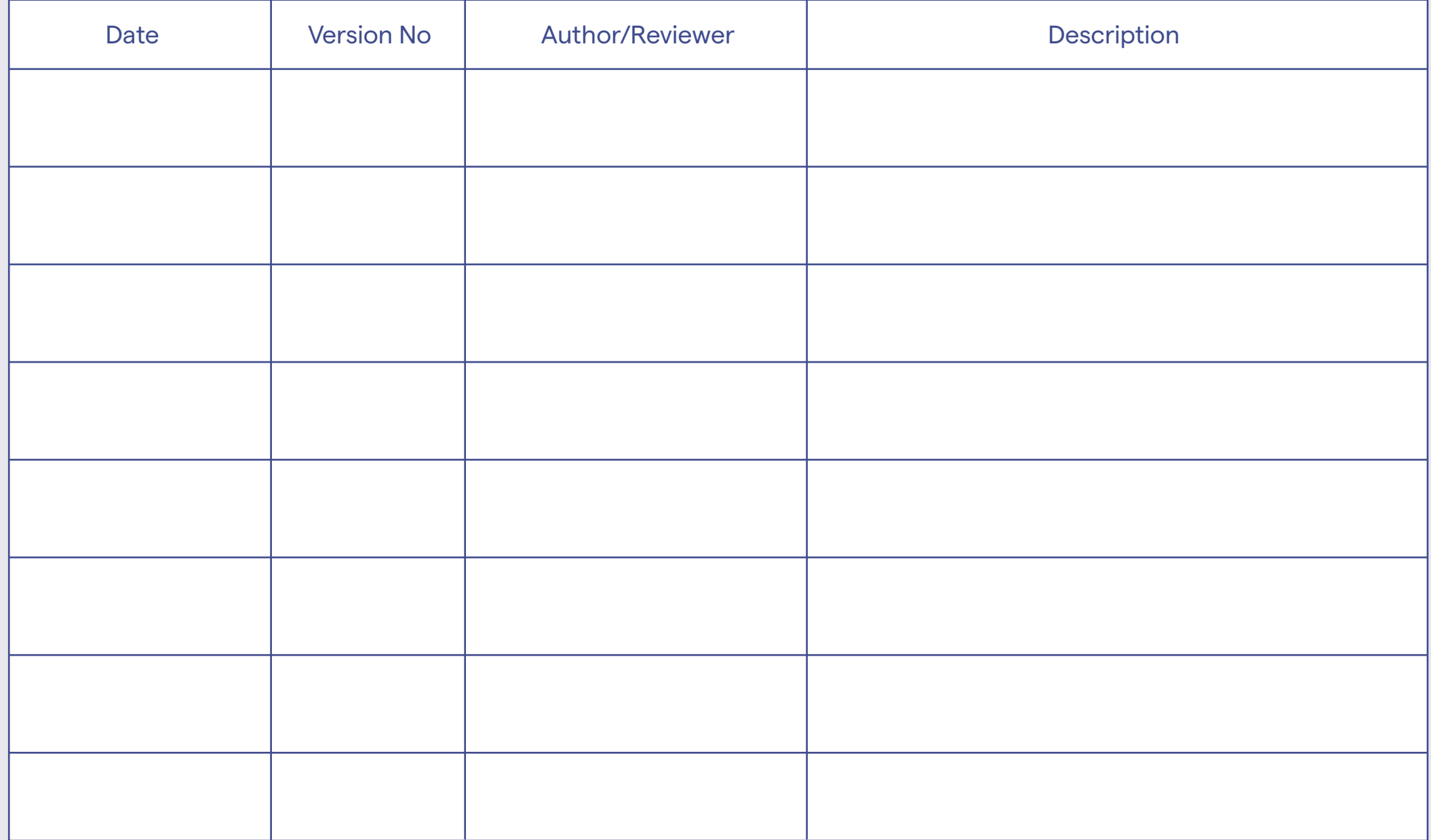

### Storyboard Example

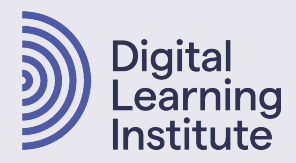

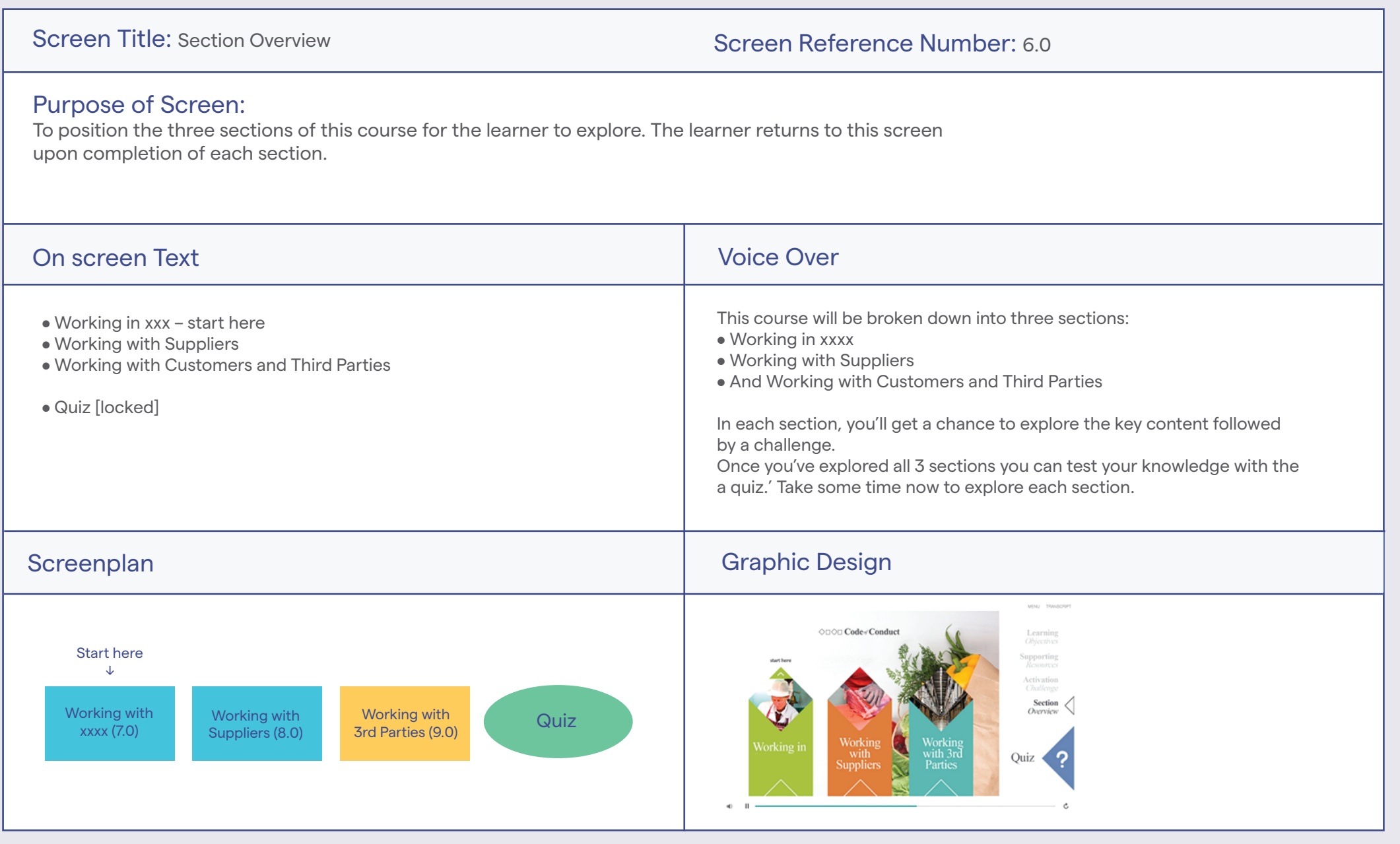

### Storyboard:

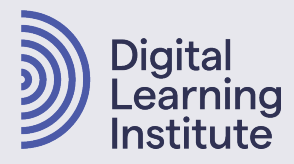

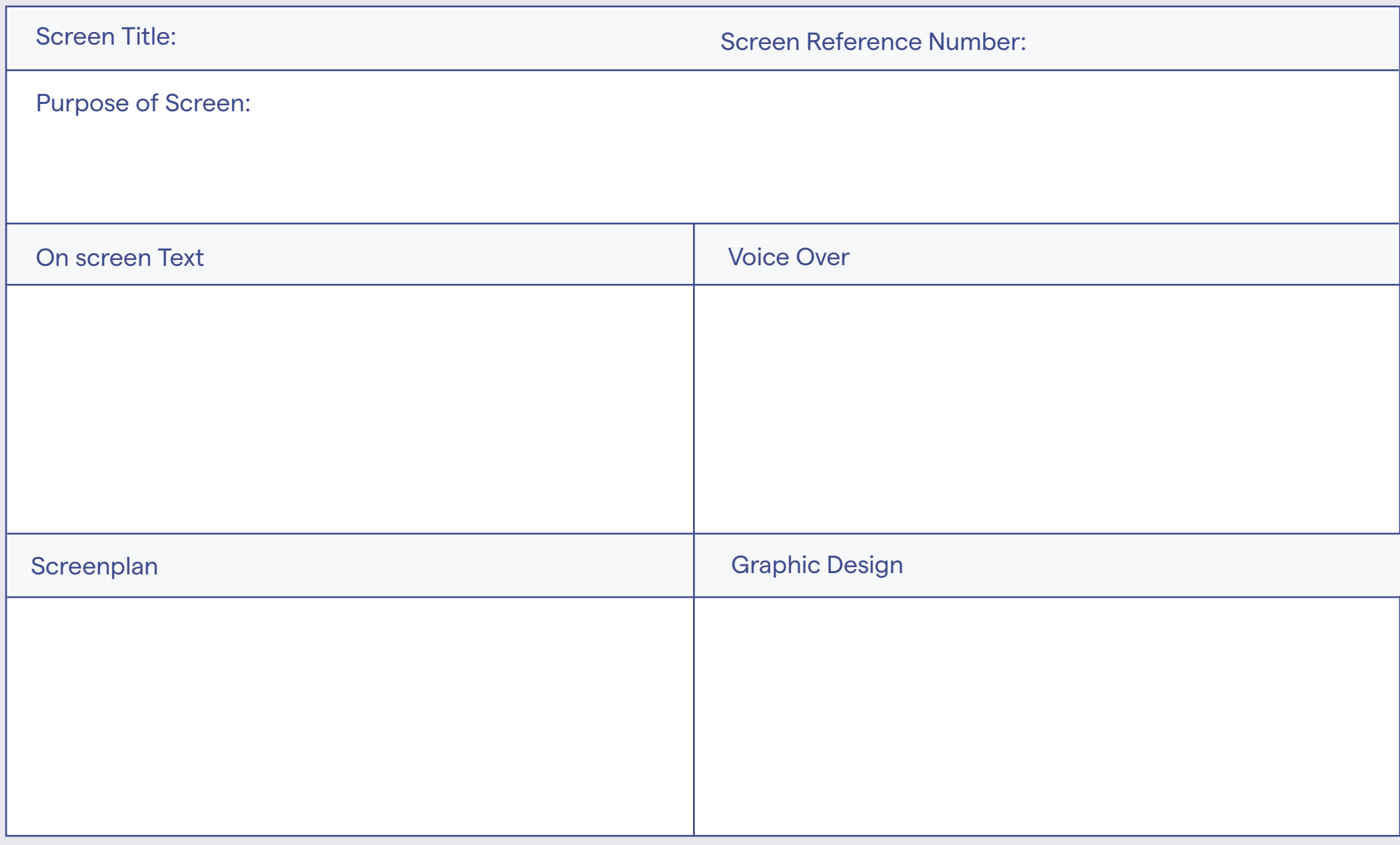

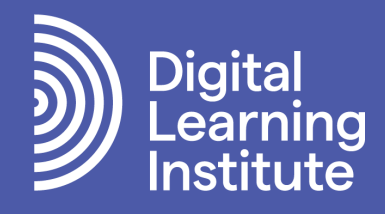

## Advance your career as a digital learning professional

**Professional Diploma in Digital Learning Design. University credit-rated. Industry approved. Globally recognised.**

**[DOWNLOAD BROCHURE](https://www.digitallearninginstitute.com/courses/professional-diploma)**